# AUTOMATION WITH WORKFLOWS IN MISP

**SHORT VERSION** 

SAMI MOKADDEM

MISP PROJECT https://www.misp-project.org/

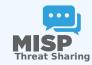

Automation with Workflows in MISP

AUTOMATION WITH WORKFLOWS IN MISP
SHORT VERSION

SAMI MOKADDEM
MISP PROJECT

ct www.misp-project.org/

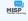

224-04-15

Automation with Workflows in MISP

Content of the presentation

INTENT OF THE PRESENTATION

- 1. Automation in MISP
- 2. MISP Workflows
- ► Fundamentals
- ► Demo with exam
- How it can be extended

### 1. Automation in MISP

### 2. MISP Workflows

- ► Fundamentals
- ► Demo with examples
- ► Using the system
- ► How it can be extended

### AUTOMATION IN MISP: WHAT ALREADY EXISTS?

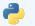

### MISP API / PyMISP

- Needs CRON Jobs in place
- Potentially heavy for the server
- Not realtime

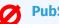

#### **PubSub channels**

- After the actions happen: No feedback to MISP
- Tougher to put in place & to share
- Full integration amounts to develop a new tool
- → No way to **prevent** behavior
- → Difficult to setup **hooks** to execute callbacks

Automation with Workflows in MISP

2024-04-15 A

-Automation in MISP: What already exists?

AUTOMATION IN MISP-WHAT ALREADY EXISTS?

MISP API I PyMISP

Noted CORN like in place
Protestially heavy for the server

Not realized

Philips channels

After the actions happen: No feedback to MISP

- No way to **prevent** behavior - Difficult to setup **hooks** to execute callbacks

### SIMPLE AUTOMATION IN MISP MADE EASY

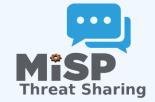

- Visual dataflow programming
- Drag & Drop editor
- Flexible Plug & Play system
- Share workflows, debug and replay

Automation with Workflows in MISP

2024-04-15

-Simple automation in MISP made easy

PLE AUTOMATION IN MISP MADE EASY

MiSP Threat Sharing

Visual dataflow programming
 Drag & Drop editor
 Flexible Plug & Play system
 Share workflows, debug and replay

### **EXAMPLE OF USE-CASES**

- **Notification** on specifc actions
  - ► New events matching criteria
  - New users
  - ► Automated alerts for high-priority IOCs
- **Extend** existing MISP behavior
  - ► Push data to another system
  - ► Automatic enrichment
  - ► Sanity check to block publishing / sharing
  - Curation pipelines
- **Hook** capabilities
  - ► Assign tasks and notify incident response team members

...

Automation with Workflows in MISP

-Example of use-cases

EXAMPLE OF USE-CASES

Notification on specific actions

- cation on specific actions lew events matching criteria
- ► Automated alerts for high-priority II ■ Extend existing MISP behavior
- Extend existing MISP behavior
  ► Push data to another system
- Automatic enrichment
   Sanity check to block publ
- Hook capabilities

  Assign tasks and notify incident response team m

### WORKFLOW - FUNDAMENTALS

**Objective:** Start with the foundation to understand the basics

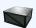

Automation with Workflows in MISP

**\_Workflow** -

KFLOW - FUNDAMENTALS

jective: Start with the foundation to understand the ba

### How does it work

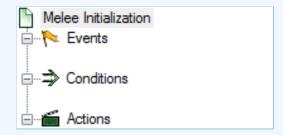

- 1. An **event** happens in MISP
- 2. (optional) Check if all conditions are satisfied
- 3. Execute all actions
  - ► May prevent MISP to complete its original event

Automation with Workflows in MISP

2024-04-15 Au

-How does it work

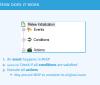

### WHAT KIND OF EVENTS?

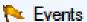

- New MISP Event
- Attribute has been saved
- New discussion post
- New user created
- Query against third-party services
- ...
- 3 Supported events in MISP are called **Triggers**
- **?** A **Trigger** is associated with **1-and-only-1 Workflow**

Automation with Workflows in MISP

-What kind of events?

Events ■ New MISP Event

- @ Supported events in MISP are called Trigger.

### TRIGGERS CURRENTLY AVAILABLE

### Currently 11 triggers can be hooked. 3 being Oblocking.

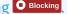

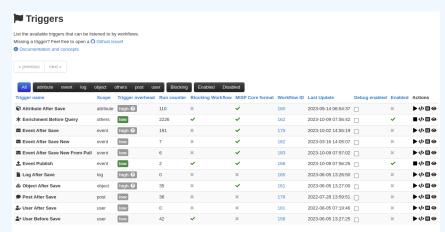

Page 1 of 1, showing 1 records out of 11 total, starting on record 1, ending on 11

Automation with Workflows in MISP

Triggers currently available

Currently 11 triggers can be hooked, 3 being 0 66560

### WHAT KIND OF CONDITIONS?

### Conditions

- A MISP Event is tagged with tlp:red
- The distribution of an Attribute is a sharing group
- The creator organisation is circl.lu
- Or any other **generic** conditions
- **?** These are also called **Logic modules**

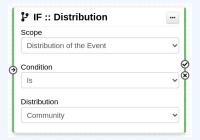

Automation with Workflows in MISP

—What kind of conditions?

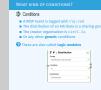

### **WORKFLOW - LOGIC MODULES**

- **logic** modules: Allow to redirect the execution flow.
  - ► IF conditions
  - ► Delay execution

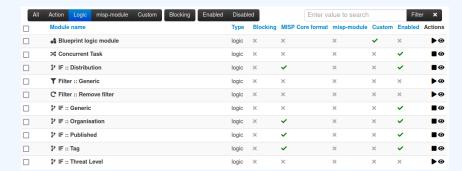

Automation with Workflows in MISP 2024-04-15

-Workflow - Logic modules

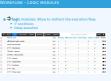

### WHAT KIND OF ACTIONS?

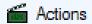

- Send an email notification
- Perform enrichments
- Send a chat message on MS Teams
- Attach a local tag
- ...
- **?** These are also called **Action modules**

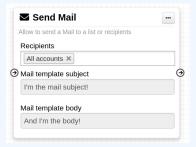

Automation with Workflows in MISP

-What kind of actions?

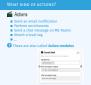

#### Workflow - Action modules

- **action** modules: Allow to executes operations
  - ► Tag operations
  - Send notifications
  - ► Webhooks & Custom scripts

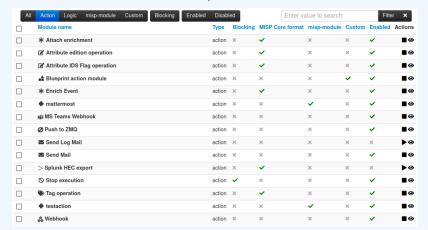

Automation with Workflows in MISP

└─Workflow - Action modules

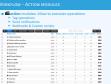

### WHAT IS A MISP WORKFLOW?

- Sequence of all nodes to be executed in a specific order
- Workflows can be enabled / disabled
- A Workflow is associated to **1-and-only-1 trigger**

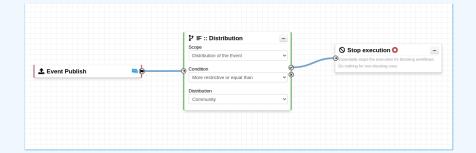

Automation with Workflows in MISP

└─What is a MISP Workflow?

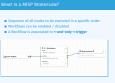

### Sources of Workflow modules (o)

Currently 36 built-in modules.

- Trigger module (11): built-in only
  - ► Get in touch if you want more
- Logic module (10): built-in & custom
- Action module (20): built-in & custom

Automation with Workflows in MISP

2024-04-15

Sources of Workflow modules (o)

Sources of Workflow Modules (o)

rrently 36 built-in modules.

Get in touch if you want more

Logic module (10): built-in & custom

Action module (20): built-in & custom

Action module (20): built-in & custom

### Sources of Workflow modules (1)

- Built-in **default** modules
  - ► Part of the MISP codebase
  - Get in touch if you want us to increase the selection (or merge PR!)

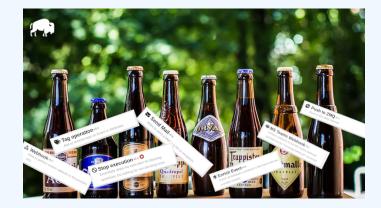

Automation with Workflows in MISP

Au

—Sources of Workflow modules (1)

WORKFLOW MODULES (1)

n default modules ert of the MISP codebase

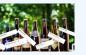

### Sources of Workflow Modules (2)

#### User-defined **custom** modules

- Written in PHP
- Extend existing modules
- MISP code reuse

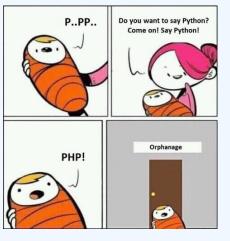

Automation with Workflows in MISP

-Sources of Workflow modules (2)

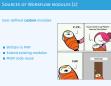

### Sources of Workflow modules (3)

misp-module 80

Modules from the

enrichment service

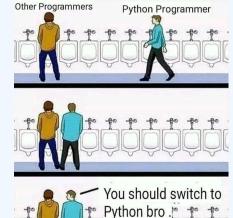

Can use any python libraries

■ Written in Python

■ Plug & Play

Automation with Workflows in MISP

-Sources of Workflow modules (3)

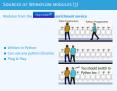

### **DEMO BY EXAMPLES**

WF-1. Send an email to **all admins** when a new event has been pulled

WF-2. Block queries on 3rd party services when tlp:red or PAP:red

- **tlp:red**: For the eyes and ears of individual recipients only ► **PAP:RED**: Only passive actions that are not detectable from the outside

Automation with Workflows in MISP

-Demo by examples

WF-1. Send an email to all admins when a new event has been

> tlored: For the eyes and ears of individual recipients only ► PAP-RED: Only passive actions that are not detectable from

### DEMO WF-1: SEND AN EMAIL TO **ALL ADMINS** WHEN A NEW EVENT HAS BEEN PULLED

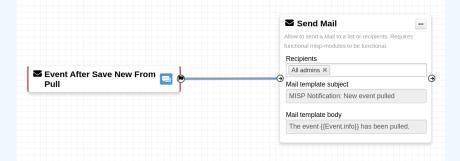

Automation with Workflows in MISP

2024-04-15

Demo WF-1: Send an email to **all admins** when a new event has been pulled

B part Alla last tan has a

DEMO WF-1: SEND AN EMAIL TO ALL ADMINS WHEN A

### DEMO WF-2: BLOCK QUERIES ON 3RD PARTY SERVICES WHEN TLP:RED OR PAP:RED

- tlp:red: For the eyes and ears of individual recipients only
- PAP:RED: Only passive actions that are not detectable from the outside

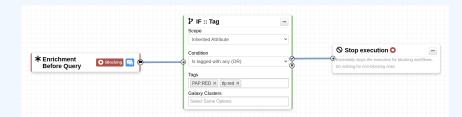

Automation with Workflows in MISP

-Demo WF-2: Block queries on 3rd party services when **tlp:red** or **PAP:red** 

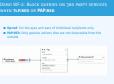

### **GETTING STARTED WITH WORKFLOWS**

Everything is ready?

Let's see how to build a workflow!

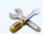

Automation with Workflows in MISP

Getting started with workflows

Everything is ready?

Let's see how to build a workflow!

#### CREATING A WORKFLOW WITH THE EDITOR

- 1. Prevent event publication if tlp:red tag
  - ► <u>Send a mail</u> to admin@admin.test about potential data leak
- 2. **else**, send a notification on Mattermost

Automation with Workflows in MISP

—Creating a workflow with the editor

Prevent event publication if tip:red tag
 Send a mail to administration text about potential data is
 else, send a notification on Mattermost

## CONSIDERATIONS WHEN WORKING WITH WORKFLOWS

Automation with Workflows in MISP

Objective: Overview of some common pitfall

CONSIDERATIONS WHEN WORKING

**Considerations** when

**Objective:** Overview of some common pitfalls

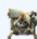

## WORKING WITH THE EDITOR - OPERATIONS NOT ALLOWED

### Execution loop are not authorized

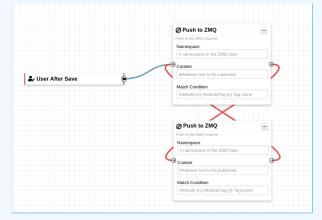

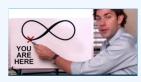

Automation with Workflows in MISP

-Working with the editor - Operations not allowed

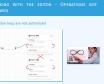

### **RECURSIVE WORKFLOWS**

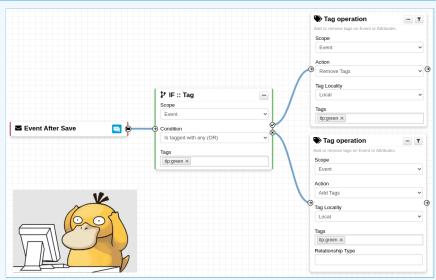

♠ Recursion: If an action re-run the workflow

Automation with Workflows in MISP

2024-04-15

Recursive workflows

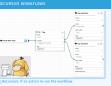

## WORKING WITH THE EDITOR - OPERATIONS NOT ALLOWED

### Multiple connections from the same output

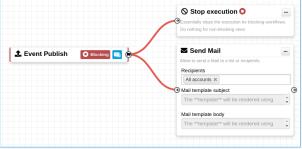

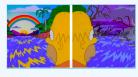

- Execution order not guaranted
- Confusing for users

Automation with Workflows in MISP

-Working with the editor - Operations not allowed

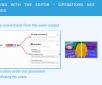

### **ADVANCED USAGE**

Automation with Workflows in MISP

-Advanced usage

**Objective:** Overview of Blueprints, Data format and Filtering

### WORKFLOW BLUEPRINTS

- 1. Blueprints allow to **re-use parts** of a workflow in another one
- 2. Blueprints can be saved, exported and shared

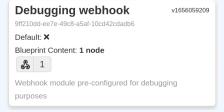

### Blueprints sources: MISP/misp-workflow-blueprints repository<sup>1</sup>

- Block actions if any attributes have the PAP: RED or tlp:red tag
- Curation pipeline
- Enrich data from 3rd-party

Automation with Workflows in MISP

-Workflow blueprints

WORKLOW BLUEPRINTS

1. Bioprints allow to re-see parts of a workflow in another one
2. Bioprints are served, respond and shared

| Disprints are served, respond and shared
| Disprints are served, respond and shared
| Disprints are served, respond and shared
| Disprints are served, respond and shared
| Disprints are served, respond and shared
| Disprints are served, respond and shared
| Disprints are served, respond and shared
| Disprints are served, respond and shared
| Disprints are served, respond and shared
| Disprints are served, respond and shared
| Disprints are served, respond and shared
| Disprints are served, respond and shared
| Disprints are served, respond and shared
| Disprints are served, respond and shared
| Disprints are served, respond and shared
| Disprints are served, respond and shared
| Disprints are served, respond and shared
| Disprints are served, respond and shared
| Disprints are served, respond and shared
| Disprints are served, respond and shared
| Disprints are served, respond and shared
| Disprints are served, respond and shared
| Disprints are served, respond and shared
| Disprints are served, respond and shared
| Disprints are served, respond and shared
| Disprints are served, respond and shared
| Disprints are served, respond and shared
| Disprints are served, respond and shared
| Disprints are served, respond and shared
| Disprints are served, respond and shared
| Disprints are served, respond and shared
| Disprints are served, respond and shared
| Disprints are served, respond and shared
| Disprints are served, respond and shared
| Disprints are served, respond and shared
| Disprints are served, respond and shared
| Disprints are served, respond and shared
| Disprints are served, respond and shared
| Disprints are served, respond and shared
| Disprints are served, respond and shared
| Disprints are served, respond and shared are served. | Disprints are served. | Disprints are served. | Disprints are served. | Disprints are served. | Disprints are served. | Disprints are served

<sup>&</sup>lt;sup>1</sup>https://github.com/MISP/misp-workflow-blueprints

### What is the outcome of executing this workflow?

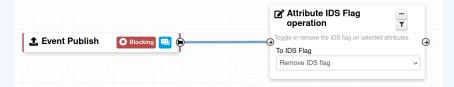

Automation with Workflows in MISP

Fitlering data on which to apply a module

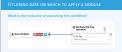

What is the outcome of executing this workflow?

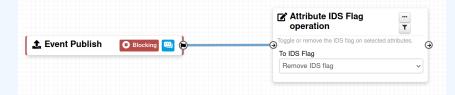

All Attributes get their to ids turned off.

How could we force that action only on Attribute of type comment?

→ Hash path filtering!

Automation with Workflows in MISP

—Fitlering data on which to apply a module

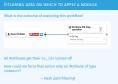

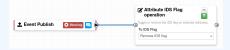

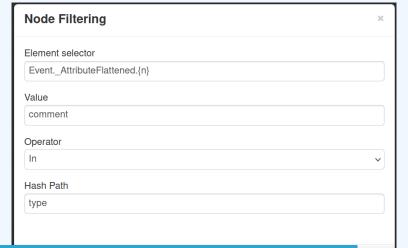

Automation with Workflows in MISP

Fitlering data on which to apply a module

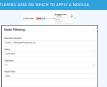

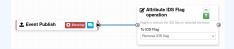

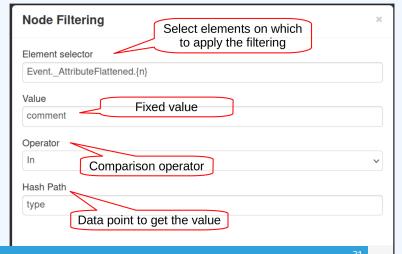

Automation with Workflows in MISP

Fitlering data on which to apply a module

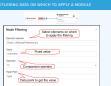

## FITLERING DATA ON WHICH TO APPLY ON MULTIPLE MODULES

New feature as of **v2.4.171** allows setting filters on a path.

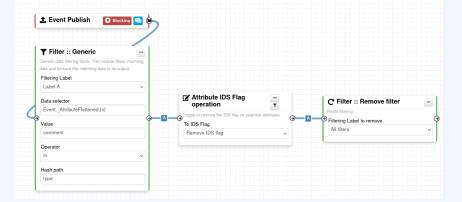

Automation with Workflows in MISP

-Fitlering data on which to apply on multiple modules

### SHOULD I MIGRATE TO MISP WORKFLOWS

I have automation in place using the API/ZMQ. Should I move to Workflows?

- I have a curation pipeline using the API, should I port it to workflows?
  - ▶ **No** in general, but WF can be used to start the curation process or perform simple pre-processing
- What if I want to **block** some actions
  - ▶ Put the blocking logic in the WF, keep the remaining outside
- Bottom line is **Keep it simple** for you to maintain

Automation with Workflows in MISP

2024-04-15

-Should I migrate to MISP Workflows

JLD I MIGRATE TO MISP WORKFLOWS

I have automation in place using the API/ZMQ. Should I move to Workflows?

I have a curation pipeline using the API, should I port it to workflows?

No in general, but WF can be used to start the curation process or perform simple pre-processing

Put the blocking logic in the WF, keep the remaining
 Pottom line is News it rimple for you to maintain

### **FUTURE WORKS**

- More **modules**
- More → modules
- More **triggers**
- Recursion prevention system

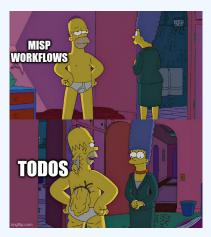

Automation with Workflows in MISP

-Future works

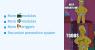

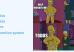

### FINAL WORDS

- Designed to quickly and cheaply integrate MISP in CTI pipelines
- **Beta** Feature unlikely to change. But still...
- Waiting for feedback!
  - ► New triggers?
  - ► New modules?

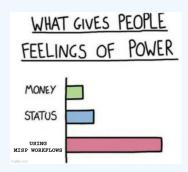

Automation with Workflows in MISP

-Final words

m Designed to quickly and che FEELINGS OF POWER

■ Waiting for feedback ► New triggers? ► New modules?